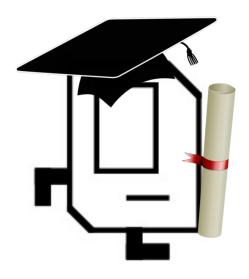

### **Beyond CS Bridge**

### Plan For Today

- Where We've Been
- Where We Can Go Next
  - Learning Resources
  - Python
- Thank you!

### Plan For Today

- Where We've Been
- Where We Can Go Next
  - Learning Resources
  - Python
- Thank you!

### Quick Recap

- 1. Karel
- 2. Control Flow
- 3. Variables
- Control Flow Revisited
- 5. Graphics
- 6. Functions
- 7. Nested Loops
- 8. Animation
- 9. Lists
- 10. Mouse
- 11. Breakout
- 12. Keyboard
- 13. Dictionaries
- 14. Interactors
- 15. Artificial Intelligence
- 16. Machine Learining and Computer Vision
- 17. Music Information Retrieval

### First Day

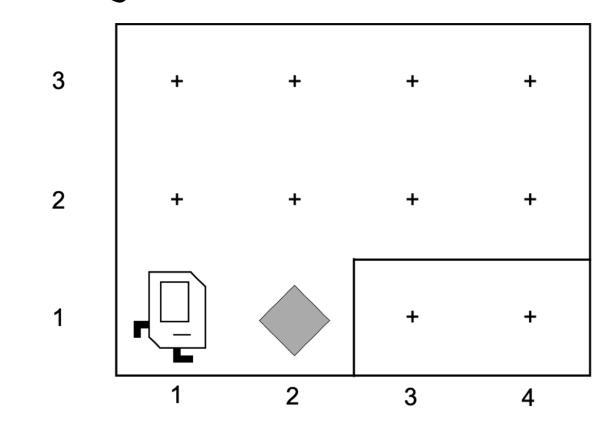

#### generalization

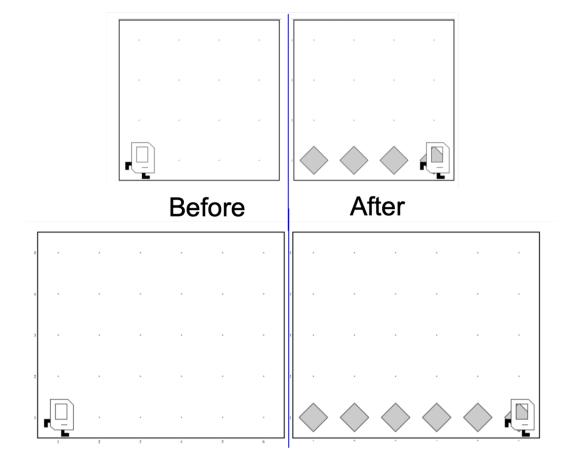

#### variables

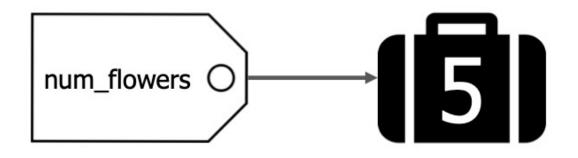

### Graphics

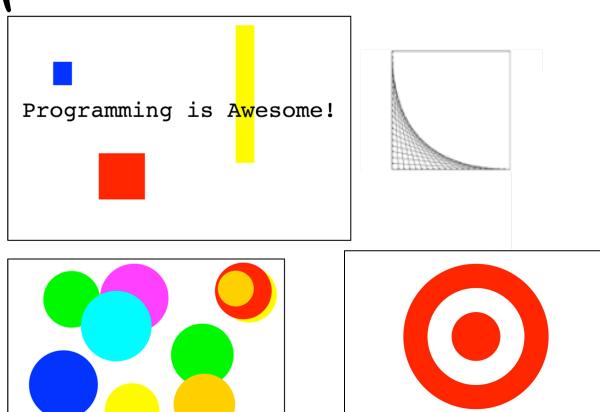

### Functions and Advanced Loops

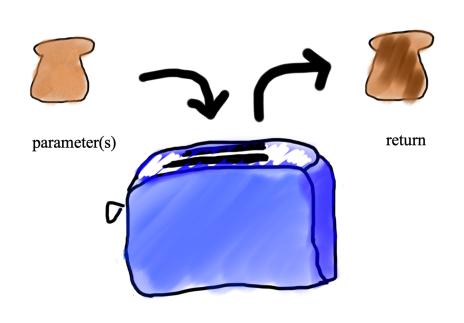

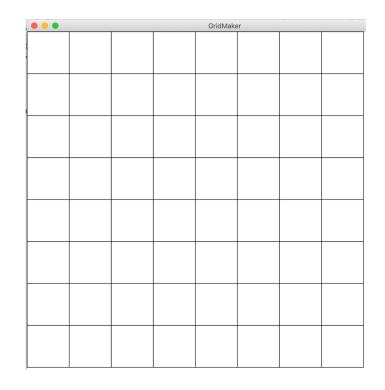

### Animation

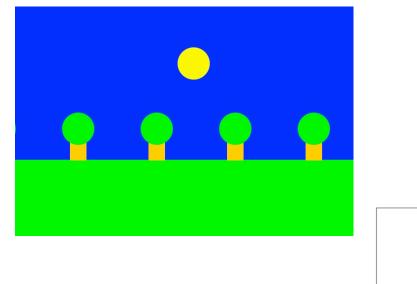

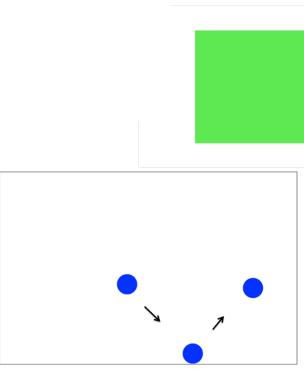

### Lists and The Mouse

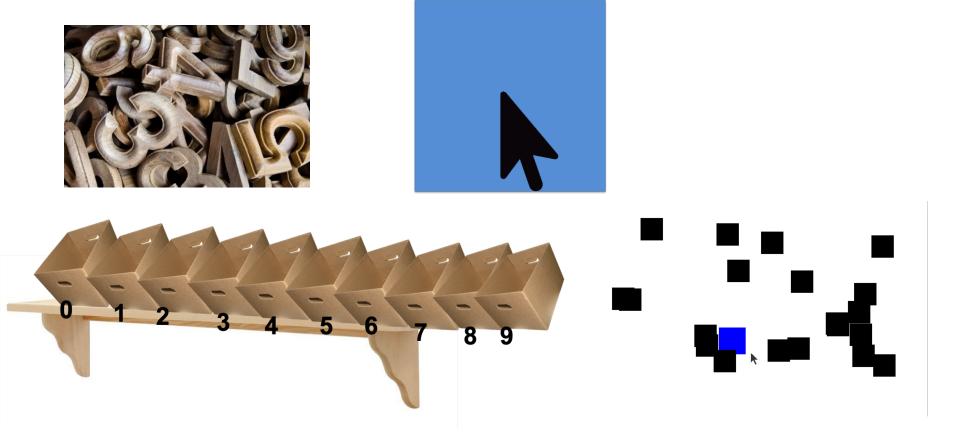

### Breakout

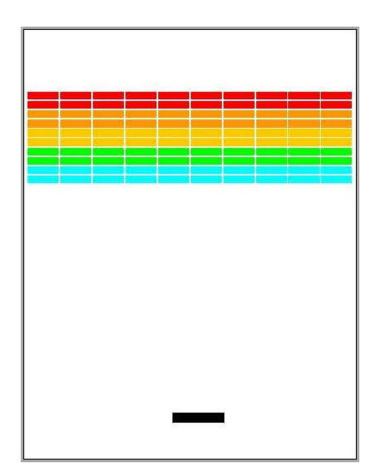

#### Dictionaries

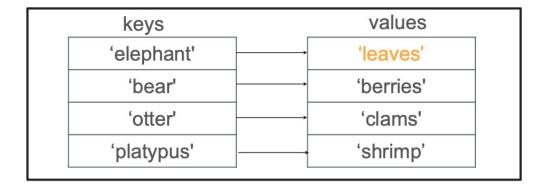

### Final Project

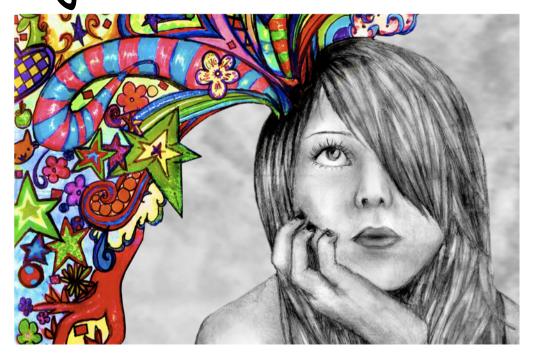

### Plan For Today

- Where We've Been
- Where We Can Go Next
  - Learning Resources
  - Python
- Thank you!

### Self-study

- https://see.stanford.edu/Course/CS106A (Java)
- https://web.stanford.edu/class/archive/cs/cs106a/cs106a.1216/ (Python)
- https://teachcs4good.org/ (Java)
- https://online.stanford.edu
- https://coursera.org
- https://khanacademy.org
- https://pluralsight.com
- https://docs.python.org/3/
- https://turkey21.csbridge.org

## Self-study

But what is a neural network?

https://www.youtube.com/watch?v=aircAruvnKk

The Essence of Calculus

https://www.youtube.com/watch?v=WUvTyaaNkzM

### Self-study

Lots of practice!

#### useful download links

https://www.jetbrains.com/pycharm/

# and installing a Python package

Demo: Creating a new Python program

what else is out there?

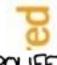

HOW STANDARDS PROLIFERATE: (SEE: A/C CHARGERS, CHARACTER ENCODINGS, INSTANT MESSAGING, ETC.)

**JavaScript** 

SITUATION: THERE ARE 14 COMPETING STANDARDS.

14?! RIDICULOUS! WE NEED TO DEVELOP ONE UNIVERSAL STANDARD THAT COVERS EVERYONE'S USE CASES. YEAH!

5∞N:

SITUATION: THERE ARE 15 COMPETING STANDARDS.

CobolScript

Lisp

#### Fizzbuzz

Fizzbuzz is a classic coding problem.

In the game Fizz Buzz, players take turns counting up from one. If a player's turn lands on a number that's divisible by 3, she should say "Fizz" instead of the number, and if it lands on a number that's divisible by 5, she should say "Buzz" instead of the number. If the number is both a multiple of 3 and of 5, she should say "Fizzbuzz" instead of the number. A spectator sport, it is not. What it is, however, is an interesting problem in control flow and parameter usage.

#### Fizzbuzz

```
Fizz
Buzz
Fizz
Fizz
Buzz
11
Fizz
13
14
Fizzbuzz
16
```

#### Fizzbuzz (Python)

```
def main():
        for i in range(100):
             fizzbuzz(i+1)
 6
    def fizzbuzz(i):
        Prints the right text for the number i.
        If the number is divisible by 3, it instead prints "Fizz",
         if the number is divisible by 5, it instead prints "Buzz",
12
13
14
15
        and if it is both, instead it prints "FizzBuzz".
         if (i \% 3 == 0) and (i \% 5 == 0):
             print("FizzBuzz")
16
        elif i \% \overline{3} == 0:
17
             print("Fizz")
18
        elif i % 5 == 0:
19
             print("Buzz")
20
21
        else:
             print(i)
```

#### Fizzbuzz (C++)

```
int main() {
         for(int i = 1; i \le 100; i++) {
             fizzbuzz(i);
 6
         return 0;
 8
 9
    void fizzbuzz(int i) {
11
         if ((i % 3 == 0) && (i % 5 == 0)) {
12
             cout << "FizzBuzz" << endl;</pre>
13
         } else if(i % 3 == 0) {
14
             cout << "Fizz" << endl;</pre>
15
         } else if(i % 5 == 0) {
16
             cout << "Buzz" << endl;</pre>
17
         } else {
18
             cout << i << endl;</pre>
19
```

#### Fizzbuzz (Java)

```
class FizzBuzz {
      public static void main(String[] args) {
        for(int i = 0; i \le 100; i++) {
          fizzbuzz(i);
      private static void fizzbuzz(int i) {
10
        if(i % 15 == 0) {
          System.out.println("FizzBuzz");
11
12
13
        else if(i % 3 == 0) {
14
          System.out.println("Fizz");
15
16
        else if(i \% 5 == 0) {
          System.out.println("Buzz");
17
18
19
        else {
20
          System.out.println(i);
21
22
23
```

#### Fizzbuzz (JavaScript)

```
function main() {
        for (var i=1; i <= 100; i++) {
            fizzbuzz(i);
5
6
    function fizzbuzz(i) {
9
        if ((i \% 3 == 0) \&\& (i \% 5 == 0))
10
            console.log("FizzBuzz");
        else if (i \% 3 == 0)
12
            console.log("Fizz");
13
        else if (i \% 5 == 0)
14
            console.log("Buzz");
15
        else
16
            console.log(i);
```

#### Fizzbuzz (Go)

```
package main
import ("fmt")
func main() {
    for i := 1; i <= 100; i++ {
        fizzbuzz(i)
func fizzbuzz(i int) {
    if (i \% 3 == 0) \&\& (i \% 5 == 0) {
        fmt.Println("FizzBuzz")
    } else if i % 3 == 0 {
        fmt.Println("Fizz")
    } else if i % 5 == 0 {
        fmt.Println("Buzz")
    } else {
        fmt.Println(i)
```

#### Fizzbuzz (Haskell)

```
fizz :: Int -> String
  fizz n | n `mod` 15 == 0 = "FizzBuzz"
           n `mod` 3 == 0 = "Fizz"
           n `mod` 5 == 0 = "Buzz"
6
           otherwise = show n
  main :: IO()
  main = mapM_ putStrLn $ map fizz [1..100]
```

#### Fizzbuzz (><>)

```
1 0voa ~/?=0:\
2 voa oooo'Buzz'~< /
3 >1+:aa*1+=?;::5%:{3%:@*?\?/'zziF'oooo/
4 ^oa n:~~/
```

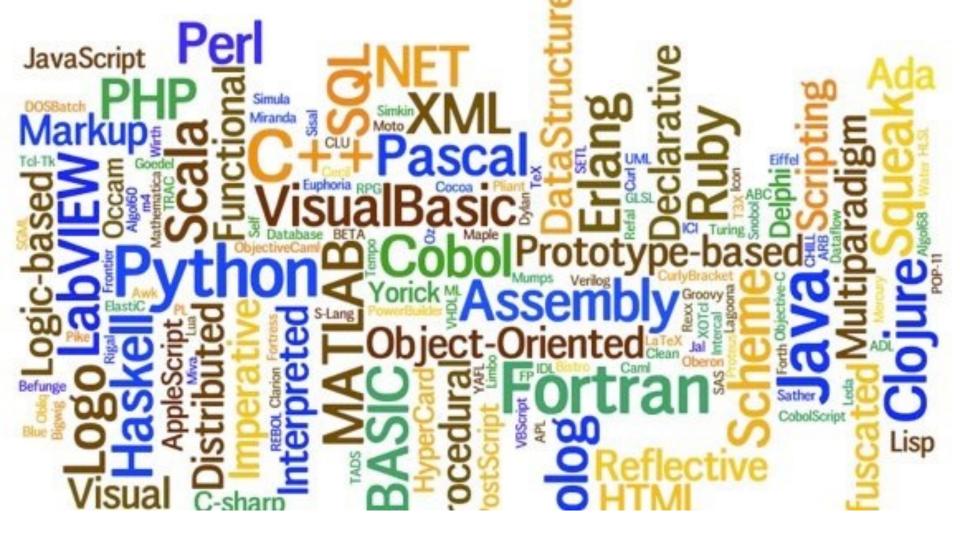

But they all share the same core concepts

There are a lot of programming languages!

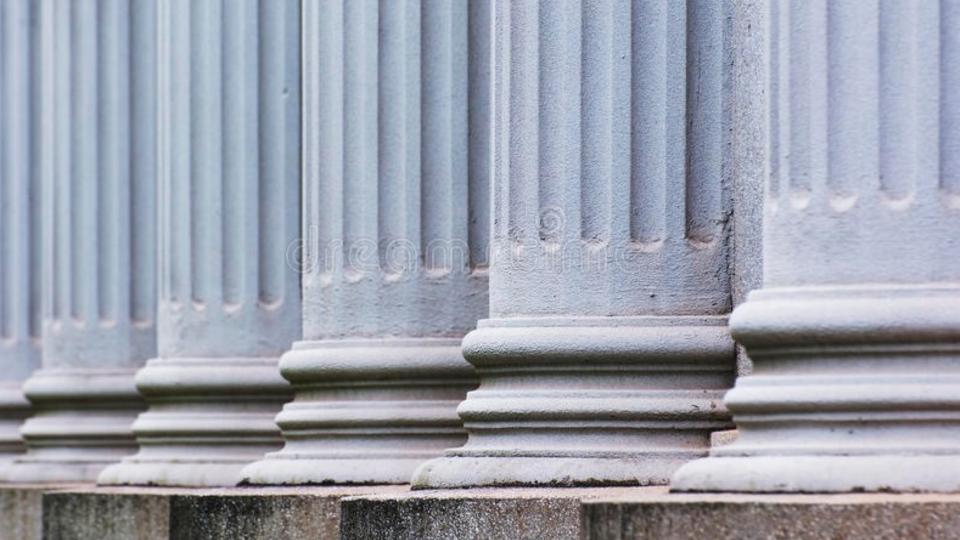

Stay in touch on Ed!

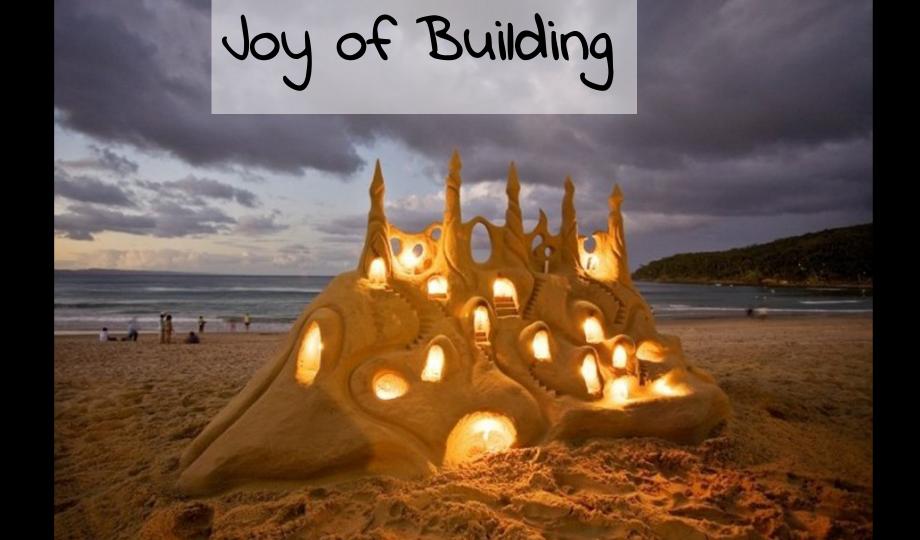

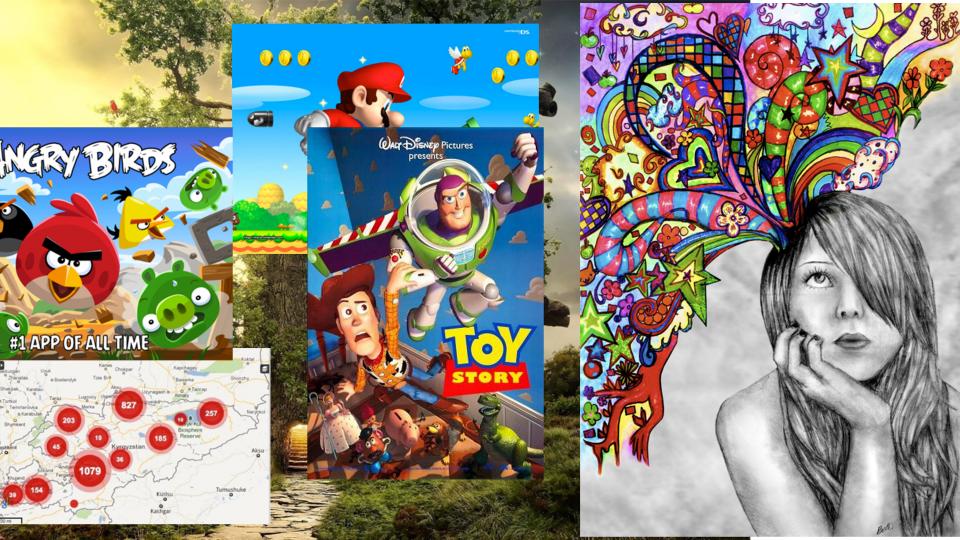

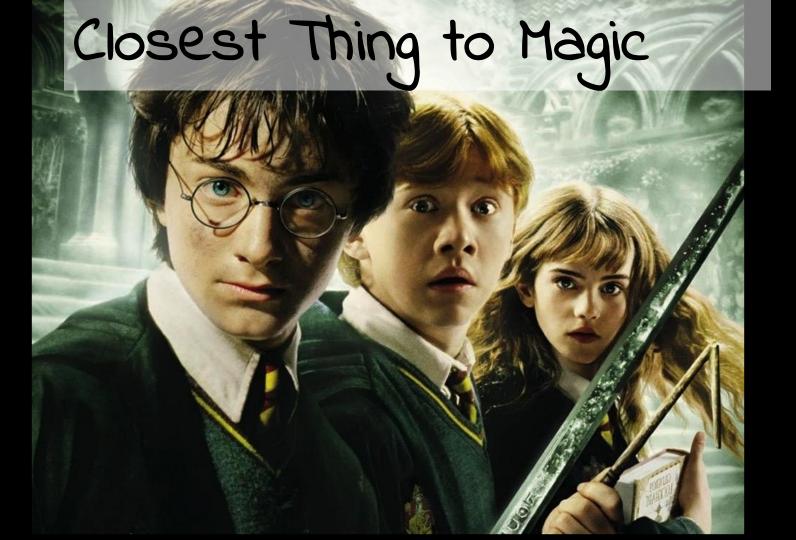

### Now is the time!

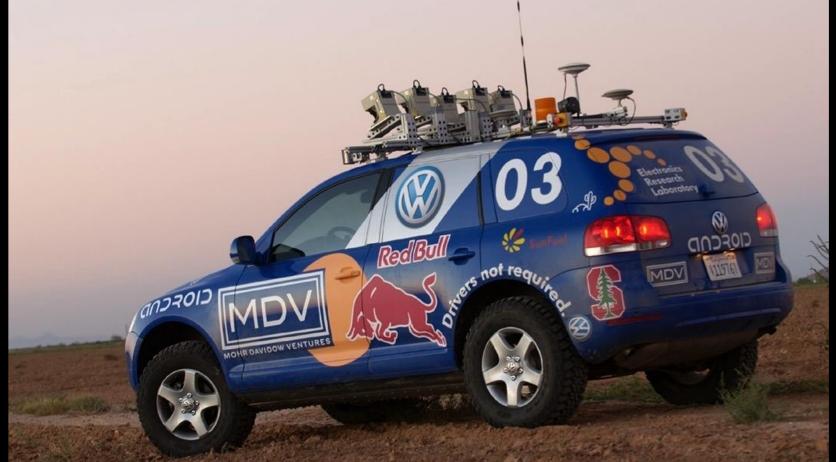

### oh and it's useful

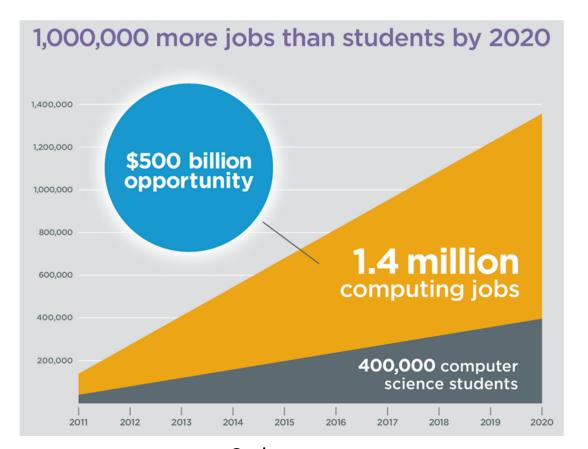

Code.org

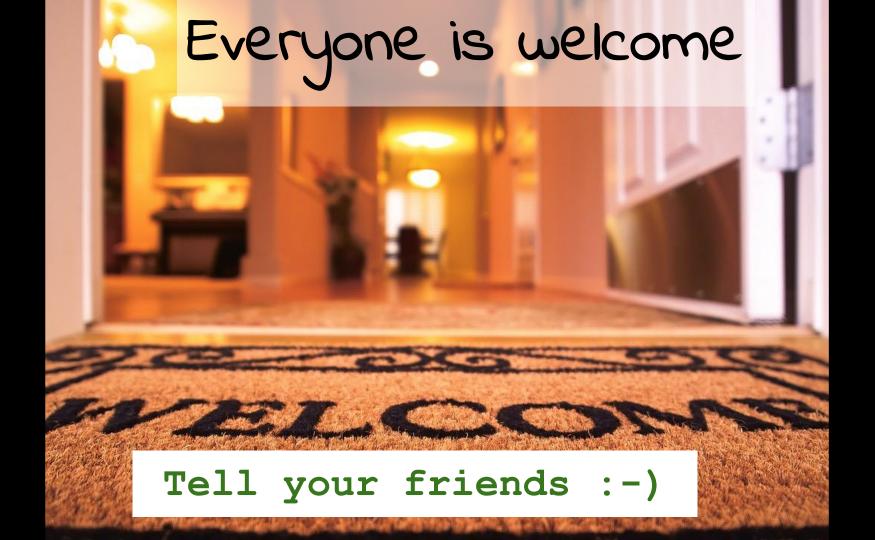

### Keep Learning by Doing

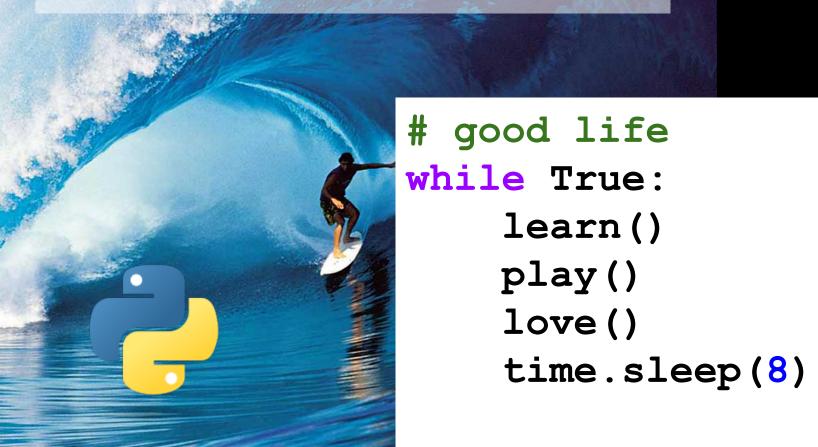

we hope we excited you about learning more computer science!

# You should be proud of yourselves

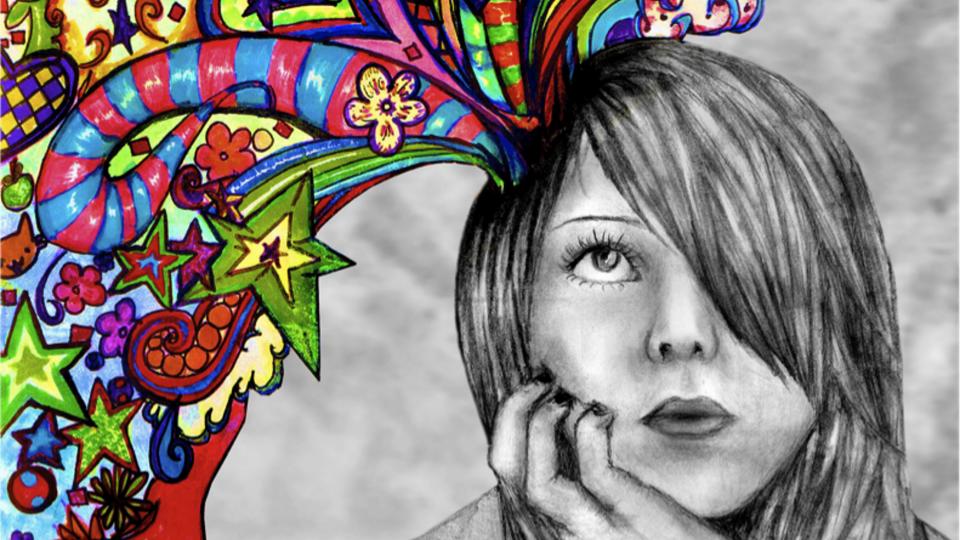